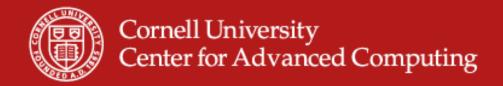

## **Per-Core Performance Optimization**

Steve Lantz
Senior Research Associate
Cornell CAC

Workshop: Data Analysis on Ranger, January 20, 2010

## **Putting Performance into Design and Development**

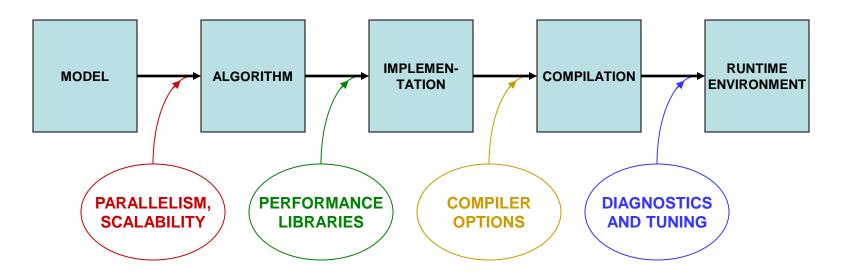

Designing for parallelism and scalability is a topic in itself...

...this talk is about principles and practices during the later stages of development that lead to better performance on a per-core basis

#### What Matters Most in Per-Core Performance

#### Good memory locality!

- Code accesses contiguous memory addresses
  - Reason: data always arrive in <u>cache lines</u> which include neighbors
  - Reason: loops become <u>vectorizable</u> via SSE (explained in a moment)
- Code emphasizes cache reuse
  - Reason: if multiple operations on a data item are grouped together, the item remains in cache, where access is much faster than RAM
- Data are aligned on doubleword boundaries
  - Reason: items won't straddle cache lines, so access is more efficient
- Goal: make your data stay in cache as long as possible, so that deeper levels of the memory hierarchy are accessed infrequently
- The above is even more important for GPUs than it is for CPUs

## **Understanding The Memory Hierarchy**

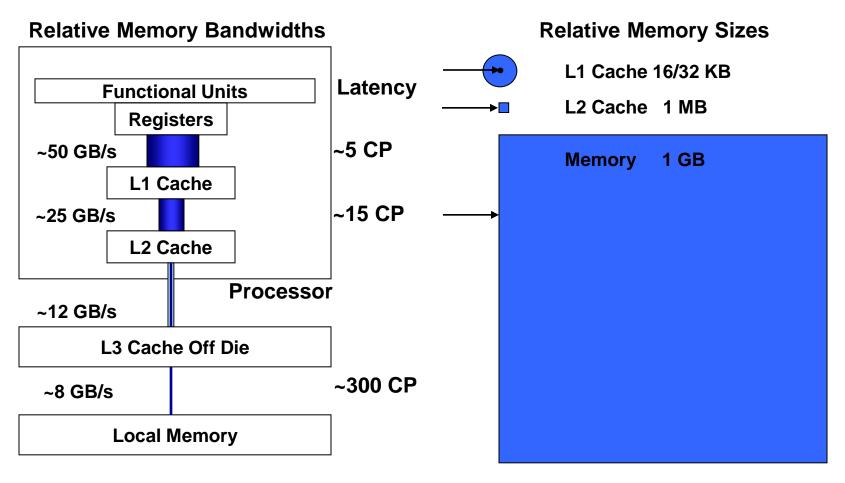

## What's the Target Architecture?

- AMD initiated the x86-64 or x64 instruction set
  - Extends Intel's 32-bit x86 instruction set to handle 64-bit addressing
  - Encompasses both AMD64 and EM64T = "Intel 64"
  - Differs from IA-64 (now called "Intel Itanium Architecture")
- Additional SSE instructions access special registers & operations
  - 128-bit registers can hold 4 floats/ints or 2 doubles simultaneously
  - Within an SSE register, "vector" operations can be applied
  - Operations are also pipelined (e.g., load > multiply > add > store)
  - Therefore, multiple results can be produced every clock cycle
  - New with "Sandy Bridge": Advanced Vector Extensions (AVX), Intel's latest add-ons to the x64 instruction set for 256-bit registers

## Understanding SSE, SIMD, and Micro-Parallelism

For "vectorizable" loops with independent iterations, SSE

instructions can be employed...

SSE = Streaming SIMD Extensions

SIMD = Single Instruction, Multiple Data

Instructions operate on multiple arguments simultaneously, in parallel Execution Units

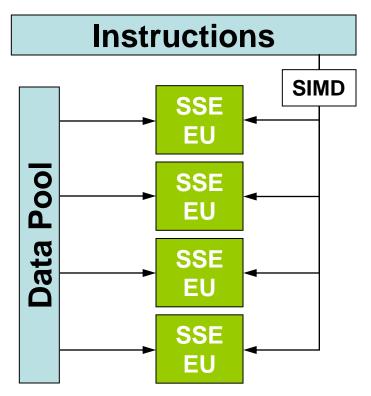

## **Putting Performance into Development: Libraries**

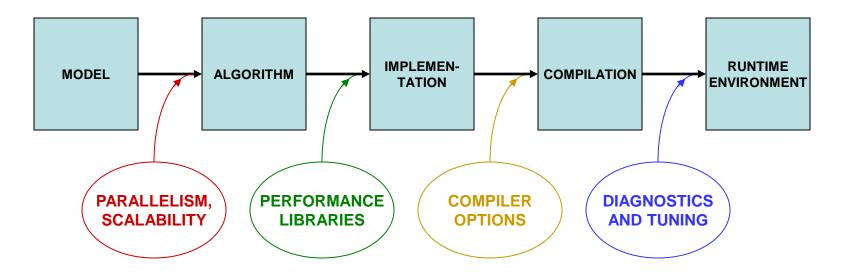

Designing for parallelism and scalability is a topic in itself...

...this talk is about principles and practices during the later stages of development that lead to better performance on a per-core basis

#### **Performance Libraries**

- Optimized for specific architectures (chip + platform + system)
- Offered by different vendors
  - Intel Math Kernel Library (MKL Ranger and Lonestar)
  - AMD Core Math Library (ACML Ranger only)
  - ESSL/PESSL on IBM systems
  - Cray libsci for Cray systems
  - SCSL for SGI systems
- Usually far superior to hand-coded routines for "hot spots"
  - Writing your own library routines by hand is not merely re-inventing the wheel; it's more like re-inventing the muscle car
  - Numerical Recipes books are NOT a source of optimized code: performance libraries can run 100x faster

## **HPC Software on Ranger, from Apps to Libs**

**Applications** 

AMBER NAMD

**GROMACS** 

GAMESS NWChem

. . .

Parallel Libs

PETSc SLEPc

PLAPACK ScaLAPACK

METIS
ParMETIS

SPRNG

. . .

Math Libs

MKL ACML GSL

GotoBLAS2

FFTW(2/3) ATLAS

Hypre NumPy

. . .

Input/Output

NetCDF HDF5

pNetCDF PHDF5

. . .

Diagnostics

TAU PAPI

. . .

## Intel MKL 10 (Math Kernel Library)

- Accompanies Intel compilers:
  - Ranger has MKL 10.0 for the Intel 10.1 compilers
  - Lonestar has MKL 10.3 for the Intel 11.1 compilers
- Is optimized for the IA-32, Intel 64, Intel Itanium architectures
- Supports Fortran and C interfaces
- Includes functions in the following areas:
  - Basic Linear Algebra Subroutines, for BLAS levels 1-3 (e.g., Ax+y)
  - LAPACK, for linear solvers and eigensystems analysis
  - FFT routines
  - Transcendental functions
  - Vector Math Library (VML), for vectorized transcendentals
  - ...others

## **Using Intel MKL on Ranger**

- Enable MKL
  - module load mkl
  - module help mkl
- Compile and link for C/C++ or Fortran

```
mpicc -I$TACC_MKL_INC mkl_test.c -L$TACC_MKL_LIB -lmkl_em64t
mpif90 mkl_test.f90 -L$TACC_MKL_LIB -lmkl_em64t
```

- Add one more option to run the code without "module load mkl"
   -Wl,-rpath,\$TACC MKL LIB
- Useful website (visit here for Lonestar, e.g.):
  - http://software.intel.com/en-us/articles/intel-mkl-link-line-advisor/

### GotoBLAS, ATLAS, and FFTW

#### **GotoBLAS**

- Hand-optimized BLAS, minimizes TLB misses
- Only testing will tell what kind of advantage your code gets

#### ATLAS, the Automatically Tuned Linear Algebra Software

BLAS plus some LAPACK

#### FFTW, the Fastest Fourier Transform in the West

- Cooley-Tukey with automatic performance adaptation
- Prime Factor algorithm, best with small primes like (2, 3, 5, and 7)
- The FFTW interface can also be linked against MKL

## **GSL**, the **GNU** Scientific Library

- Special Functions
- Vectors and Matrices
- Permutations
- Sorting
- Linear Algebra/BLAS Support
- Eigensystems
- Fast Fourier Transforms
- Quadrature
- Random Numbers
- Quasi-Random Sequences
- Random Distributions

- Statistics, Histograms
- N-Tuples
- Monte Carlo Integration
- Simulated Annealing
- Differential Equations
- Interpolation
- Numerical Differentiation
- Chebyshev Approximation
- Root-Finding
- Minimization
- Least-Squares Fitting

## **Putting Performance into Development: Compilers**

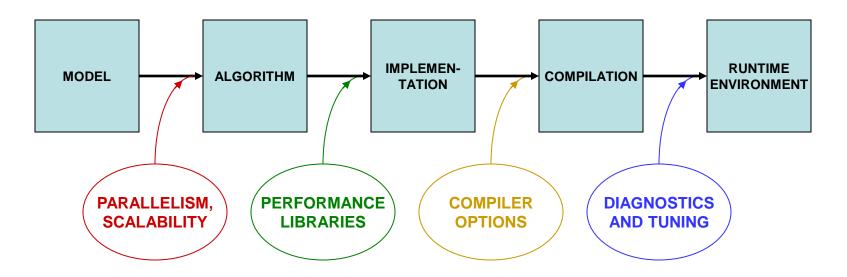

Designing for parallelism and scalability is a topic in itself...

...this talk is about principles and practices during the later stages of development that lead to better performance on a per-core basis

## **Compiler Options**

- There are three important categories:
  - Optimization level
  - Architecture specification
  - Interprocedural optimization
- Generally you'll want to supply one option from each category

## Let the Compiler Do the Optimization

- Be aware that compilers can do sophisticated optimization
  - Realize that the compiler will follow your lead
  - Structure the code so it's easy for the compiler to do the right thing (and for other humans to understand it)
  - Favor simpler language constructs (pointers and OO code won't help)
- Use the latest compilers and optimization options
  - Check available compiler options <compiler\_command> --help {lists/explains options}
  - Refer to the User Guides, they usually list "best practice" options
  - Experiment with combinations of options

## Basic Optimization Level: -On

- -O0 = no optimization: disable all optimization for fast compilation
- -O1 = compact optimization: optimize for speed, but disable optimizations which increase code size
- -O2 = default optimization
- -O3 = aggressive optimization: rearrange code more freely, e.g., perform scalar replacements, loop transformations, etc.
- Note that specifying -O3 is not always worth it...
  - Can make compilation more time- and memory-intensive
  - Might be only marginally effective
  - Carries a risk of changing code semantics and results
  - Sometimes even breaks codes!

#### -02 vs. -03

- Operations performed at default optimization level, -O2
  - Instruction rescheduling
  - Copy propagation
  - Software pipelining
  - Common subexpression elimination
  - Prefetching
  - Some loop transformations
- Operations performed at higher optimization levels, e.g., -O3
  - Aggressive prefetching
  - More loop transformations

## **Architecture: Know Your Chip**

- SSE level and other capabilities depend on the exact chip
- Taking an AMD Opteron "Barcelona" from Ranger as an example...
  - Supports AMD64, SSE, SSE2, SSE3, and "SSE4a" (subset of SSE4)
  - Does not support AMD's more recent SSE5
  - Does not support all of Intel's SSE4, nor its SSSE = Supplemental SSE
- In Linux, a standard file shows features of your system's architecture
  - Do this: cat /proc/cpuinfo {shows cpu information}
  - If you want to see even more, do a Web search on the model number
- This information can be used during compilation

## **Specifying Architecture in the Compiler Options**

With -x<code> {code = W, P, T, O, S...} or a similar option, you tell the compiler to use the most advanced SSE instruction set for the target hardware. Here are a few examples of processor-specific options.

#### Intel 10.1 compilers:

- -xW = use SSE2 instructions (recommended for Ranger)
- -xO = include SSE3 instructions (also good for Ranger)
- -xT = SSE3 & SSSE3 (no good, SSSE is for Intel chips only)
- In Intel 11.0, these become -msse2, -msse3, and -xssse3
- -xSSE4.2 is appropriate for Lonestar

#### PGI compilers:

-tp barcelona-64 = use instruction set for Barcelona chip

## Interprocedural Optimization (IP)

- Most compilers will handle IP within a single file (option -ip)
- The Intel -ipo compiler option does more
  - It places additional information in each object file
  - During the load phase, IP among ALL objects is performed
  - This may take much more time, as code is recompiled during linking
  - It is important to include options in link command (-ipo -O3 -xW, etc.)
  - All this works because the special Intel xild loader replaces Id
  - When archiving in a library, you must use xiar, instead of ar

## **Interprocedural Optimization Options**

#### Intel compilers:

- -ip enable single-file interprocedural (IP) optimizations
  - Limits optimizations to within individual files
  - Produces line numbers for debugging
- -ipo enable multi-file IP optimizations (between files)

#### PGI compilers:

• -Mipa=fast,inline enable interprocedural optimization

There is a loader problem with this option

## **Other Intel Compiler Options**

- -g
- -vec\_report#
- -C (or -check)
- -CB -CU
- -convert kw
- -openmp
- -openmp\_report#
- -static
- -fast

- generate debugging information, symbol table
- {# = 0-5} turn on vector diagnostic reporting –
- make sure your innermost loops are vectorized
- enable extensive runtime error checking
- check bounds, check uninitialized variables
- specify format for binary I/O by keyword {kw =
- big\_endian, cray, ibm, little\_endian, native, vaxd}
- multithread based on OpenMP directives
- {# = 0-2} turn on OpenMP diagnostic reporting
- load libs statically at runtime do not use
- same as -O2 -ipo -static; not allowed on Ranger

## Other PGI Compiler Options

-fast use a suite of processor-specific optimizations:

-O2 -Munroll=c:1 -Mnoframe -Mlre -Mautoinline

-Mvect=sse -Mscalarsse -Mcache\_align -Mflushz

-mp multithread the executable based on OpenMP

directives

-Minfo=mp,ipa turn on diagnostic reporting for OpenMP, IP

## **Best Practices for Compilers**

- Normal compiling for Ranger
  - Intel: icc/ifort -O3 -ipo -xW prog.c/cc/f90
  - PGI:pgcc/pgcpp/pgf95 -fast -tp barcelona-64 prog.c/cc/f90
  - GNU:
     gcc -O3 -fast -xipo -mtune=barcelona -march=barcelona prog.c
- -O2 is the default; compile with -O0 if this breaks (very rare)
- Effects of Intel's -xW and -xO options may vary
- Debug options should not be used in a production compilation!
  - Compile like this only for debugging: ifort -O2 -g -CB test.c

## Lab: Compiler-Optimized Naïve Code vs. Libraries

- Challenge: how fast can we do a linear solve via LU decomposition?
- Naïve code is copied from Numerical Recipes
- Two alternative codes are based on calls to GSL and LAPACK
  - LAPACK references can be resolved by linking to an optimized library like AMD's ACML or Intel's MKL
- We want to compare the timings of these codes when compiled with different compilers and optimizations
  - Compile the codes with different flags, including "-g", "-O2", "-O3"
  - Submit a job to see how fast the codes run
  - Recompile with new flags and try again
  - Can even try to use the libraries' built-in OpenMP multithreading
- Source sits in ~tg459572/LABS/ludecomp.tgz

## **Putting Performance into Development: Tuning**

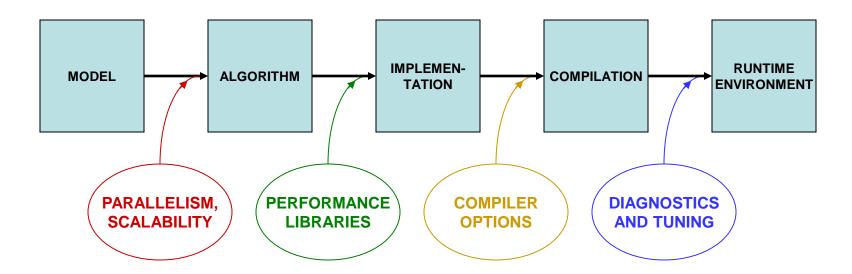

Designing for parallelism and scalability is a topic in itself...

...this talk is about principles and practices during the later stages of development that lead to better performance on a per-core basis

## In-Depth vs. Rough Tuning

In-depth tuning is a long, iterative process:

- Profile code
- Work on most time intensive blocks
- Repeat as long as you can tolerate...

For rough tuning during development:

- It helps to know about common microarchitectural features (like SSE)
- It helps to have a sense of how the compiler tries to optimize instructions, given certain features

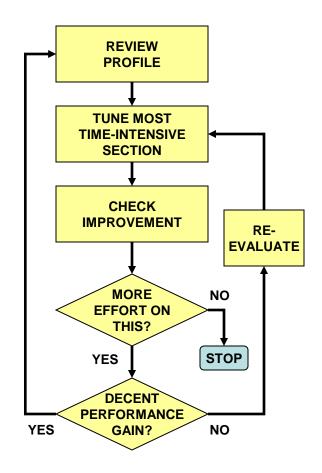

#### First Rule of Thumb: Minimize Your Stride

- Minimize stride length
  - It increases cache efficiency
  - It sets up hardware and software prefetching
  - Stride lengths of large powers of two are typically the worst case,
     leading to cache and TLB misses (due to limited cache associativity)
- Strive for stride-1 vectorizable loops
  - Can be sent to a SIMD unit
  - Can be unrolled and pipelined
  - Can be parallelized through OpenMP directives
  - Can be "automatically" parallelized (be careful...)

| G4/5      | Velocity Engine (SIMD)      |
|-----------|-----------------------------|
| Intel/AMD | MMX, SSE, SSE2, SSE3 (SIMD) |
| Cray      | Vector Units                |

## The Penalty of Stride > 1

 For large and small arrays, always try to arrange data so that structures are arrays with a unit (1) stride.

# Bandwidth Performance Code: do i = 1,10000000,istride sum = sum + data(i)

end do

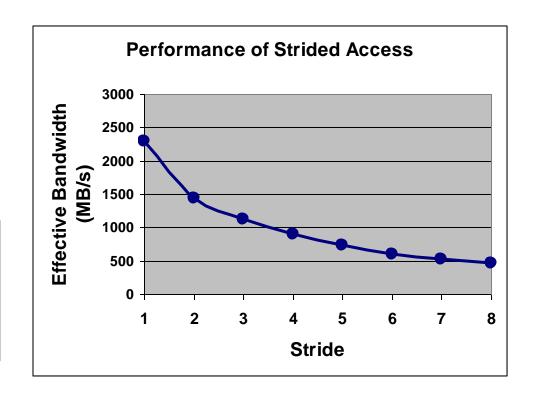

#### Stride 1 in Fortran and C

 The following snippets of code illustrate the correct way to access contiguous elements of a matrix, i.e., stride 1 in Fortran and C

```
Fortran Example:

real*8 :: a(m,n), b(m,n), c(m,n)
...
do i=1,n
     do j=1,m
        a(j,i)=b(j,i)+c(j,i)
    end do
end do
```

```
C Example:
double a[m][n], b[m][n], c[m][n];
...
for (i=0;i < m;i++) {
   for (j=0;j < n;j++) {
      a[i][j]=b[i][j]+c[i][j];
   }
}</pre>
```

#### Second Rule of Thumb: Inline Your Functions

- What does inlining achieve?
  - It replaces a function call with a full copy of that function's instructions
  - It avoids putting variables on the stack, jumping, etc.
- When is inlining important?
  - When the function is a hot spot
  - When function call overhead is comparable to time spent in the routine
  - When it can benefit from Inter-Procedural Optimization
- As you develop "think inlining"
  - The C "inline" keyword provides inlining within source
  - Use -ip or -ipo to allow the compiler to inline

## **Example: Procedure Inlining**

```
integer :: ndim=2, niter=10000000
real*8 :: x(ndim), x0(ndim), r
integer :: i, j
   do i=1,niter
      r=dist(x,x0,ndim)
                  Trivial function dist is
   end do
                  called niter times
end program
real*8 function dist(x,x0,n)
real*8 :: x0(n), x(n), r
integer :: j,n
r=0.0
do j=1,n
   r=r+(x(j)-x0(j))**2
end do
dist=r
end function
```

function *dist* has been inlined inside the *i* loop

## **Best Practices from the Ranger User Guide**

- Avoid excessive program modularization (i.e. too many functions/subroutines)
  - Write routines that can be inlined
  - Use macros and parameters whenever possible
- Minimize the use of pointers
- Avoid casts or type conversions, implicit or explicit
  - Conversions involve moving data between different execution units
- Avoid branches, function calls, and I/O inside loops
  - Why pay overhead over and over?
  - Structure loops to eliminate conditionals
  - Move loops into the subroutine, instead of looping around a subroutine call

## More Best Practices from the Ranger User Guide

- Additional performance can be obtained with these techniques:
  - Memory Subsystem Tuning: Optimize access to the memory by minimizing the stride length and/or employing "cache blocking" techniques such as loop tiling
  - Floating-Point Tuning: Unroll inner loops to hide FP latencies, and avoid costly operations like division and exponentiation
  - I/O Tuning: Use direct-access binary files or MPI-IO to improve the I/O performance
- These techniques are explained in further detail, with examples, in the Memory Subsystem Tuning section of the Lonestar User Guide:
  - http://www.tacc.utexas.edu/user-services/user-guides/lonestar-user-guide#tuning

## Array Blocking, or Loop Tiling, to Fit Cache

## Example: matrix-matrix multiplication

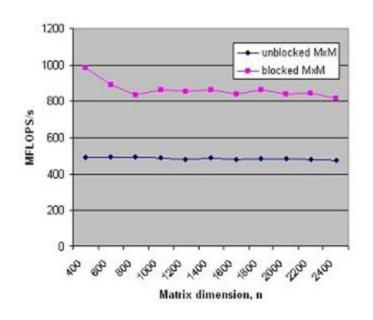

Takeaway: all the performance libraries do this, so you don't have to